**Okdo Pdf To Excel Converter Crack X64**

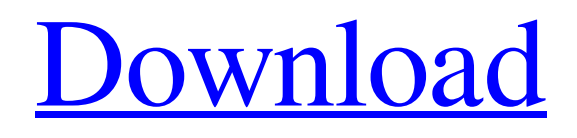

**[Download](http://evacdir.com/biologics.annajosephs?T2tkbyBQZGYgdG8gRXhjZWwgQ29udmVydGVyT2t=freezers&ZG93bmxvYWR8M1dtTVhFMmQzeDhNVFkxTkRVMU9UY3dNbng4TWpVM05IeDhLRTBwSUhKbFlXUXRZbXh2WnlCYlJtRnpkQ0JIUlU1ZA=impeding&)**

**Okdo Pdf To Excel Converter Download**

Okdo Pdf to Excel Converter Activation Code is a small Windows application designed specifically for helping you convert multiple PDF files to XLS, XLSX, or XLSM file

format using batch processing operations. Intuitive interface You are welcomed by a well-organized set of features that allows you to build up a list with the items that you want to convert. Additionally, you can check out information about each file, such as filename, path, size, type, and modification date and upload encrypted PDF items, provided that you have specified the filename and saving directory. Conversion capabilities Okdo Pdf to Excel Converter Crack Keygen gives you the possibility to upload the content of

an entire folder to the list, remove the selected items, pick a custom output folder or save the converted files to the source directory, create subfolders using filenames, and automatically open the saving directory at the end of the task. What's more, you can save the list with the files to LIST file format so you can upload it in your future projects, set the output filename, move items up or down, extract the text content from PDF, convert PDF files with aid of the image mode, and pick the desired output format (XLS, XLSX, or

XLSM). Performance Tests have shown that Okdo Pdf to Excel Converter carries out a task quickly and without errors. It doesn't eat up a

lot of CPU and memory, so the overall performance of the computer is not affected. Bottom line All things considered, Okdo Pdf to Excel

Converter proves to be a straightforward software application that combines a practical interface with several handy features. Epson Jobrunner A25 U2 Firmware. This is Firmware(.bin) file for Epson JobRunner A25 U2. This Firmware

can be used for updating Epson firmware. Download (322 KB) Aeonstar Suntory Pukkawood Lock Set - 2 in 1 DIY Lockset. This is 2 in 1 Lockset for Pukkawood lock. This tool works only with Pukkawood locks and will not work with traditional Mortise locks. Download (80 KB) (Back | Next) Seller Information Listing History Date Event Changes Oct 12, 2018 New listing Price reduced from \$129.99 to \$79.99

**Okdo Pdf To Excel Converter Crack Keygen Free Download**

## 1d6a3396d6

Okdo Pdf to Excel Converter is a small Windows application designed specifically for helping you convert multiple PDF files to XLS, XLSX, or XLSM file format using batch processing operations. Intuitive interface You are welcomed by a wellorganized set of features that allows you to build up a list with the items that you want to convert. Additionally, you can check out information about each file, such as filename, path, size, type, and modification date and

## upload encrypted PDF items, provided that you have specified the filename and saving directory. Conversion capabilities Okdo Pdf to Excel Converter gives you the possibility to upload the content of an entire folder to the list, remove the selected items, pick a custom output folder or save the converted files to the source directory, create subfolders using filenames, and automatically open the saving directory at the end of the task. What's more, you can save the list with the files to LIST file

format so you can upload it in your

future projects, set the output filename, move items up or down, extract the text content from PDF, convert PDF files with aid of the image mode, and pick the desired output format (XLS, XLSX, or XLSM). Performance Tests have shown that Okdo Pdf to Excel Converter carries out a task quickly and without errors. It doesn't eat up a lot of CPU and memory, so the overall performance of the computer is not affected. Bottom line All things considered, Okdo Pdf to Excel Converter proves to be a

straightforward software application that combines a practical interface with several handy features.

Download OSvault Installer Portable 2.9.4.1: OSvault is a pretty handy tool developed to allow users to search, download and install any file from the Windows software library. It's not an advanced tool but it does most of the stuff you would do when you need to download something quickly and then install it. How to use: Downloading the software is a breeze. All you have to do is to click on the Download button and wait for it to start. Once

the download is complete, extract the downloaded file to the destination you want. After you have done that, you can click on the EXE file and run the installer to have it installed on your computer. OSvault Features: OSvault supports most of the popular types of files such as EXE,

**What's New In?**

Convert PDF to Excel 2010 is a small Windows application that helps you to convert multiple PDF files to XLS, XLSX, or XLSM file format using

batch processing operations. Intuitive interface You are welcomed by a wellorganized set of features that allows you to build up a list with the items that you want to convert. Additionally, you can check out information about each file, such as filename, path, size, type, and modification date and upload encrypted PDF items, provided that you have specified the filename and saving directory. Conversion capabilities Convert PDF to Excel 2010 gives you the possibility to upload the content of an entire folder to the list, remove the selected

items, pick a custom output folder or save the converted files to the source directory, create subfolders using filenames, and automatically open the saving directory at the end of the task. What's more, you can save the list with the files to LIST file format so you can upload it in your future projects, set the output filename, move items up or down, extract the text content from PDF, convert PDF files with aid of the image mode, and pick the desired output format (XLS, XLSX, or XLSM). Performance Tests have shown that Convert PDF to

Excel 2010 carries out a task quickly and without errors. It doesn't eat up a lot of CPU and memory, so the overall performance of the computer is not affected. Bottom line All things considered, Convert PDF to Excel 2010 proves to be a straightforward software application that combines a practical interface with several handy features. Features: - Use Batch Processing - Include Filenames - Download FILES List to your PC - Allow You to select Subfolder and/or File from an existing folder on your computer (on first run, no subfolders

will be created) - Support Encrypted PDF Files - Extract Text from PDF Files - Change PDF File Type to XLS, XLSX, or XLSM - Support Preview and Efficient Conversion - Support Advanced Settings - Use the %PATH% Environment Variable to Define Target Folder - Support Multi-CPU Processors - Sort by Size, Modified Date, Type, or Filename - Use List or File Format as Output - Support 20-25 Processors on each PC - Keep your computer from bottlenecks. - 100% Compatible with Windows 95, 98, NT, 2000, Me, XP,

Vista, 7, and 8 - Lightweight & Portable - Easily Learnable - Free Trial - Easy to use and quick to learn. - Save time. - Save disk space. - Pick and convert files at once without need of opening each one individually. - Create list or save to a file which you can

**System Requirements For Okdo Pdf To Excel Converter:**

Supported OS: Windows 7 / 8 / 10 CPU: Intel Core i3 or equivalent RAM: 4 GB GPU: NVIDIA GTX 950, AMD HD 7850 or equivalent (Graphics Driver: 340.86) Supported Resolution: 1920x1080 DirectX: Version 11 Storage: 2 GB Video Driver: None Sound Card: DirectX compatible, tested with Winamp Additional Notes: Additions & corrections are welcome in the comments below. [Does a high cholesterol diet in pregnancy

## Related links:

<https://l1.intimlobnja.ru/wp-content/uploads/2022/06/khrykael.pdf> [https://roofingbizuniversity.com/wp-content/uploads/2022/06/Sticky\\_Note.pdf](https://roofingbizuniversity.com/wp-content/uploads/2022/06/Sticky_Note.pdf) <https://httpsmyservo.com/wp-content/uploads/2022/06/westrys.pdf> <https://thetopteninfo.com/wp-content/uploads/2022/06/adriwav.pdf> <http://rt2a.org/inventory-biz-erp-crack-free/> <https://cristinalinassi.com/wp-content/uploads/sadaphil.pdf> [https://dcu.education/wp-content/uploads/2022/06/Smile\\_INI\\_Reader.pdf](https://dcu.education/wp-content/uploads/2022/06/Smile_INI_Reader.pdf) [https://wakelet.com/wake/Q-redS4vW0NYZnsx\\_qS7N](https://wakelet.com/wake/Q-redS4vW0NYZnsx_qS7N) <http://www.delphineberry.com/?p=319> <https://booktoworm.com/wp-content/uploads/2022/06/giuzyly.pdf> <https://www.puremeditation.org/2022/06/07/rz-free-dvd-burner-free-download/> <https://pascanastudio.com/hourglass-crack/> [https://paddock.trke.rs/upload/files/2022/06/KUb3y9gK5oI1l35GjlpL\\_07\\_081738f4515f7b64b357f8617918657b\\_file.pdf](https://paddock.trke.rs/upload/files/2022/06/KUb3y9gK5oI1l35GjlpL_07_081738f4515f7b64b357f8617918657b_file.pdf) <http://findmallorca.com/host-handler-crack-latest-2022/> <https://www.raven-guard.info/lifetime-crack-for-windows-final-2022/> <https://ksycomputer.com/wp-content/uploads/2022/06/jannnek.pdf> <https://portal.neherbaria.org/portal/checklists/checklist.php?clid=11931> <https://harvestoftheheart.blog/wp-content/uploads/2022/06/ylanwind.pdf> <https://check-list-demenagement.fr/wp-content/uploads/2022/06/PCKeeper.pdf> <https://hiking-tenerife.com/ducati-superbikes-screensaver-crack-win-mac-latest/>